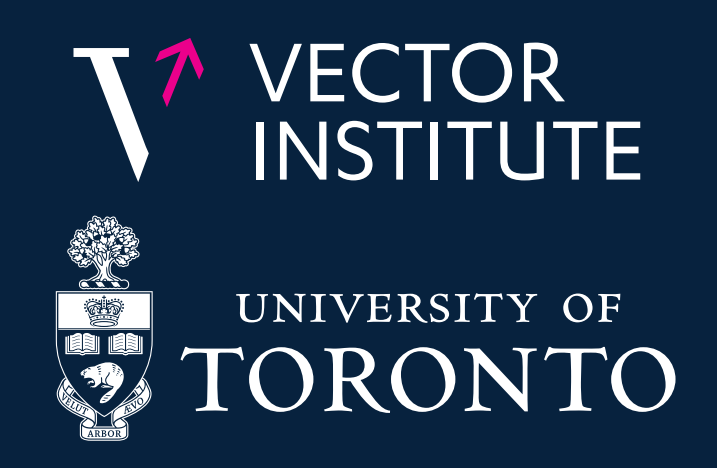

# Taylor AD for Higher-Order Derivatives in JAX

Jesse Bettencourt, Jacob Kelly, Matthew Johnson, and David Duvenaud

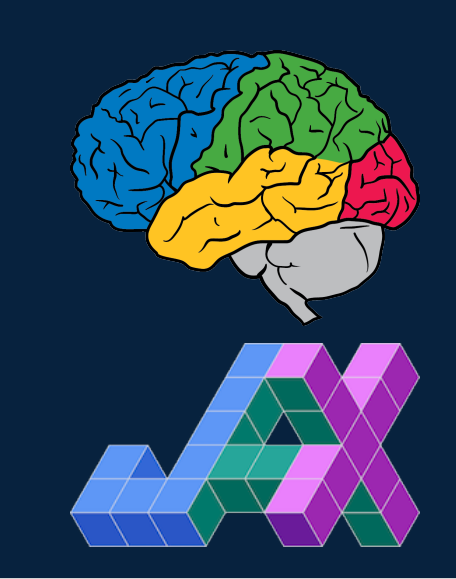

We want to learn ODEs that are easy to solve. Optimize higher order properties of the ODE solution:

Motivation: Regularizing Neural ODEs

 $\nabla_\theta$  $\int_0^T$ 0  $\begin{array}{c} \hline \end{array}$   $\frac{1}{2}$  $d^k z(t)$  $dt^k$  $\begin{array}{c} \hline \end{array}$  $\begin{array}{c} \hline \end{array}$  $\begin{array}{c} \hline \end{array}$  $\frac{1}{2}$ 2 2 dt grad odeint norm jet odeint nn

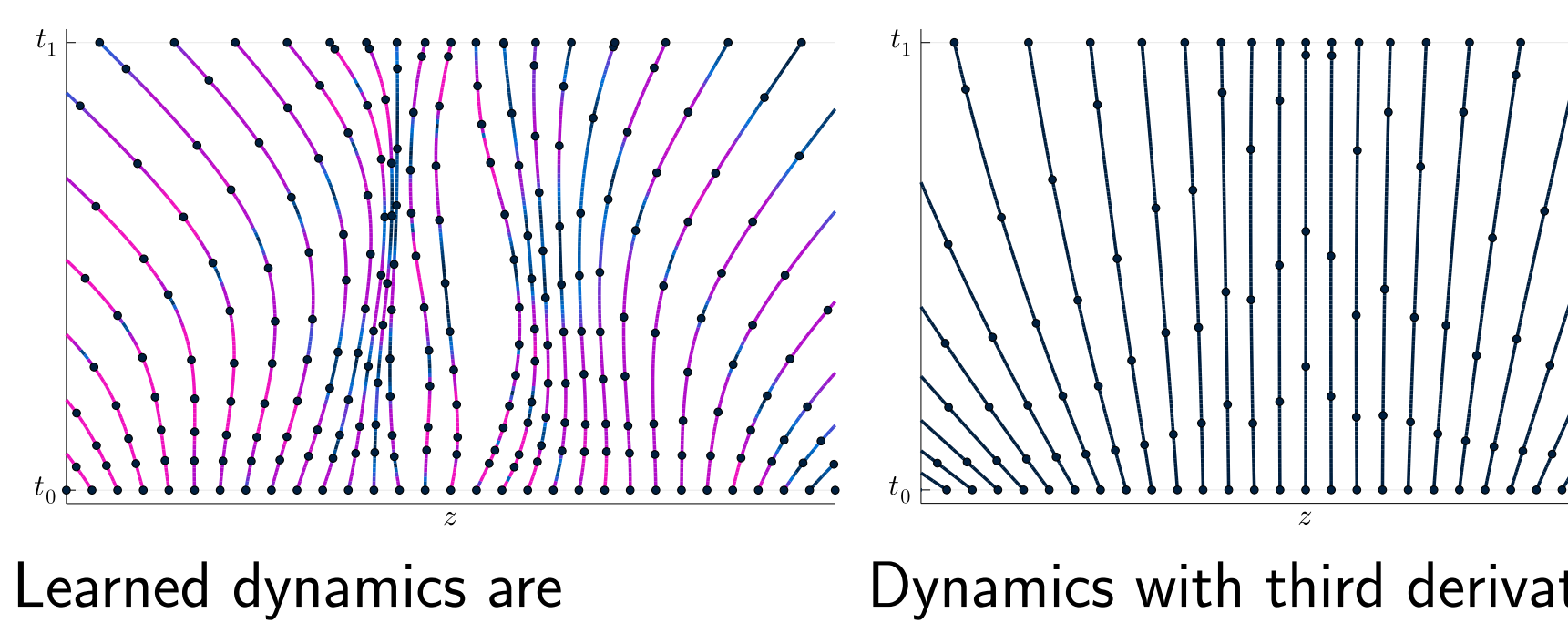

unnecessarily complex and require many function evaluations to solve.

may work with nice AD (like JAX) but will scale exponentially in the order of differentiation  $O(\exp(D))$ 

Dynamics with third derivative regularized require fewer evaluations to solve.

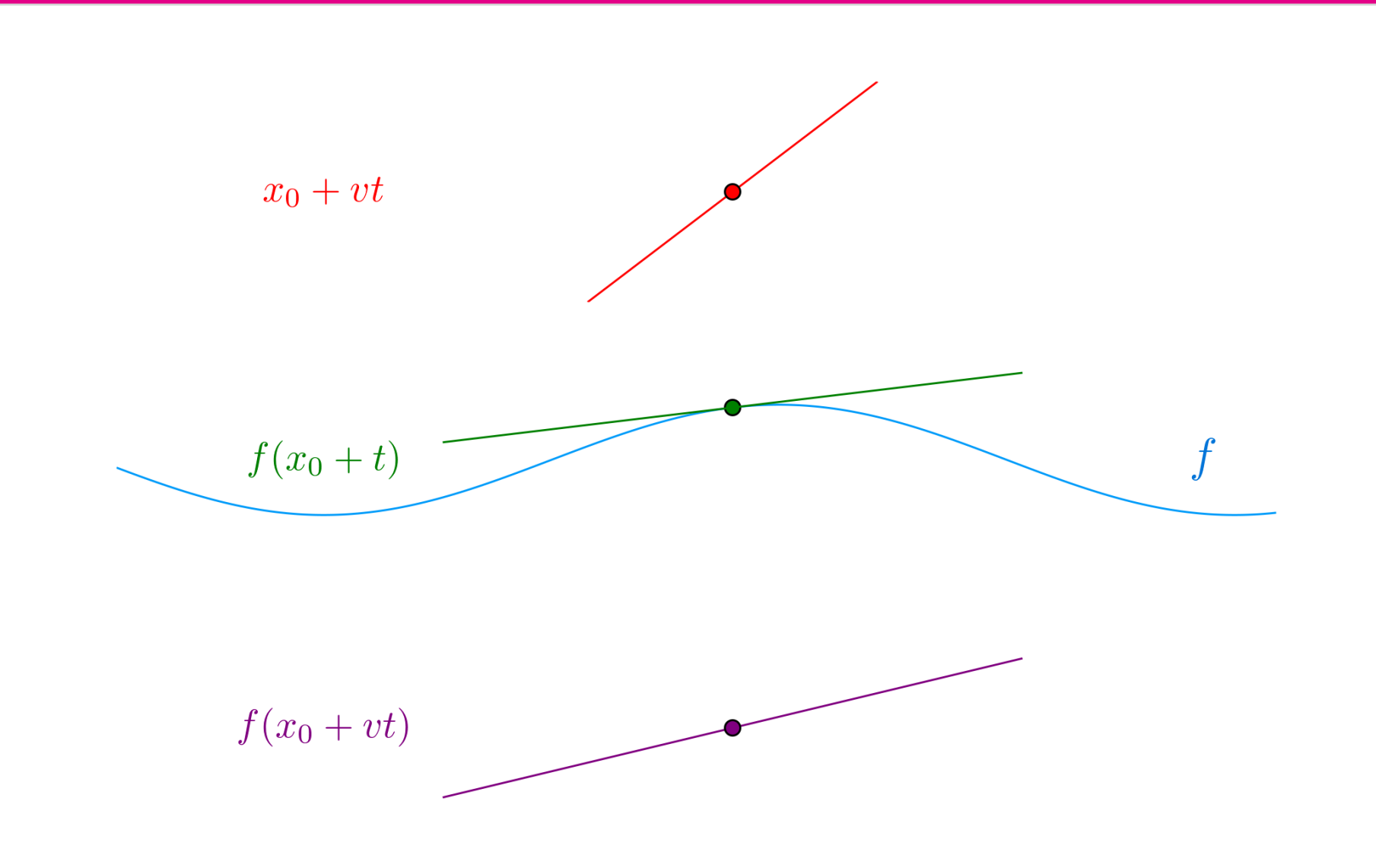

With primal value  $x_0$  and first order perturbation,

Kelly et al. "Learning Differential Equations that are Easy to Solve" arXiv preprint (2020).

First-order AD computes primal output and first-order perturbation in direction v of  $f(x)$ 

 $(y_0, y_1) = (f(x), \partial f(x)[v])$ 

https://github.com/jacobjinkelly/easy-neural-ode

# TL;DR: Don't Nest First Order!

If you want higher order derivatives like

 $\partial^k f(x)$  $\partial x^k$  $v^k$ 

the naïve approach to nest first order derivatives

 $deriv( \cdots (deriv(f)))(x)(v)$ 

Inputs representing higher-order perturbations in direction v of  $h(x)$ 

Higher derivatives have more complicated dependence on lower order perturbations than chain rule. e.g.  $k = 2$ 

because nesting first order does not share common work.

# First-Order Derivatives

 $x(t) = x_0 + vt$ 

Given f and  $\partial f(x_0)$ , compute

 $f(x(t)) = y_0 + y_1 t$ 

input representing primal output

 $z_0 = h(x)$ 

and first-order perturbation in direction  $v$  of  $h(x)$ 

 $z_1 = \partial h(x)[v]$ 

 $y_0 = f(x_0)$  $y_1 = \partial f(x_0)[v]$ Jacobian-Vector Product JAX API

jax.jvp $(f, x_0, v)$ 

Where chain-rule gives

 $\partial f(x)[v] = \partial g(h(x)) * \partial h(x)[v] = \partial g(z_0)[z_1]$ Implicit Jacobian  $\in \mathbb{R}^{m \times n}$  vector  $v \in \mathbb{R}^n$  product:  $\partial f(\cdot)[v] = \frac{\partial f(\cdot)}{\partial}$  $\partial$  ·  $[v] \in \mathbb{R}^m$ 

#### Addition Primitive:  $v = u + cw$ Derivatives:  $v_k = u_k + c w_k$

Multiplication Primitive:  $v = u * w$ Derivatives:  $v_k = \sum_{i=1}^{k} v_i$  $_{j=0}^{\kappa}$  UjW $_{k-j}$ 

 $v_0 = u_0 * w_0$  $v_1 = u_0 * w_1 + u_1 * w_0$  (familiar product rule)  $v_2 = u_0 * w_2 + 2 * u_1 * w_1 + u_2 * w_0$ 

#### **Division**

Primitive:  $v = u/w$ Derivatives:  $v_k = \frac{1}{w_k}$  $w_0$  $\sqrt{ }$  $u_k - \sum_{j=0}^{k-1}$  $_{j=0}^{\kappa-1}$  VjW $_{k-j}$  $\setminus$ 

**Exp** Primitive:  $v = \exp(u)$ Derivatives:  $v_k = \frac{1}{k}$ k  $\sum_{i}^{k}$  $_{j=1}^{\kappa}$  ju $_j$ v $_{k-j}$ 

# Higher-Order Derivatives

Sin Primitive:  $s = sin(u)$ Derivatives:  $s_k = \frac{1}{k}$ k  $\sum_{i}^{k}$  $_{j=1}^{\kappa}$  ju $_j$ C $_{k-j}$ 

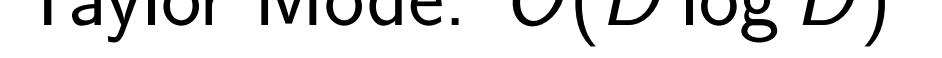

Addition is a special case of Linear  $v_k = f(u_k, w_k)$ def linear\_jet(f, primals, series, \*\*params):  $y_0 = f(*primals, **params)$  $y_s = [f(*coeffs, **params) for coefficients in series]$ return y\_0, y\_s Multiply of Bi-Linear  $v_k = \sum_{i=1}^{k} v_i$  $_{j=0}^{\kappa}\,f\bigl(\,u_j,\,w_{k-j}\bigr)$ def bilinear\_jet(f, primals, series, \*\*params):  $y_0 = f(*primals, **params)$  $u, w = zip(primals + series)$  $y_s = conv(f, u, w, 0, k, **params)$ return y\_0, y\_s

 $x_k =$  $\hat{O}$ k  $x(t)$ ∂t k

We have the expansion

With coefficients  $y_0 = f(x_0)$  $y_1 = \partial f(x_0)[x_1]$  $y_2 = \partial f(x_0)[x_2] + \partial^2 f(x_0)[x_1^2]$  $\begin{bmatrix} 2 \\ 1 \end{bmatrix}$  $y_3 = \partial f(x_0)[x_3] + 3\partial^2 f(x_0)[x_1x_2] + \partial^3 f(x_0)[x_1^3]$  $\begin{bmatrix} 3 \\ 1 \end{bmatrix}$ Taylor-Mode JAX API jax.jet $(f, x_0, [v, 0, \ldots, 0])$ or more generally jax.jet $(f, x_0, [x_1, x_2, \ldots, x_D])$ 

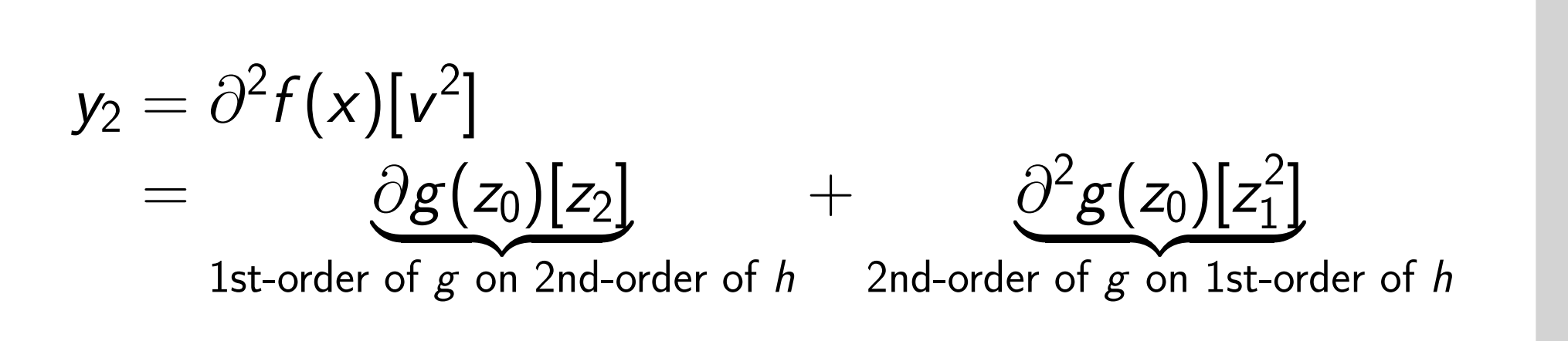

**Cos** Primitive:  $c = cos(u)$ Derivatives:  $c_k = \frac{1}{k}$ k  $\sum_{j=1}^k -j u_j s_{k-j}$ 

First-order Automatic Differentiation

Naïve Nesting First Order:  $O(\exp D)$ Taylor Mode: O(D log D)

Given a composite function  $f : \mathbb{R}^n \to \mathbb{R}^m$ 

 $f = (g \circ h)(x) = g(h(x))$ 

$$
v=\frac{\partial x(t)}{\partial t}
$$

We have the expansion

 $x_0 + x_1 t + \frac{x_2 t^2}{2!} + \frac{x_3 t^3}{3!}$  $f(x_0+t)$  $f(x_0+x_1t+\frac{x_2t^2}{2!}+\frac{x_3t^3}{3!})$ Primal value  $x_0$  and higher order perturbations,

With coefficients

odeint as a primitive can use this Primitive:  $z =$  odeint $(f, z_0)$ Derivatives:  $z_k = \text{jet}(f, z_0, (z_1, \ldots, z_k - 1))$ 

 $(z_0, \ldots, z_D) = (h(x), \ldots, \partial^D h(x)[v^D])$ Higher-order perturbations in direction  $v$  of  $f(x)$  $(y_0, \ldots, y_D) = (f(x), \ldots, \partial^D f(x)[v^D])$ Implicit Jacobian  $\in \mathbb{R}^{m \times n \times \cdots \times n}$  vector  $v \in \mathbb{R}^n$  product:  $\partial^k f(\cdot)[v^k]$  $\left.\begin{array}{l l} \frac{\partial^k f(\cdot)}{\partial \omega^k} \end{array}\right.$  $\partial \left( \cdot \right) ^{k}$  $[v] \cdots [v] \in \mathbb{R}^m$ 

# Taylor Polynomial Derivative Rules

Implemented by overloading primitives derivatives. Interpreted as evaluating on polynomial inputs: (Evaluating Derivatives. Griewank and Walther. 2008)

$$
u = u_0 + u_1t + \frac{1}{2!}u_2t^2 + \cdots + \frac{1}{D!}u_Dt^D \in \mathbb{R}^n
$$
  

$$
w = w_0 + w_1t + \frac{1}{2!}w_2t^2 + \cdots + \frac{1}{D!}w_Dt^D \in \mathbb{R}^n
$$

### Linear and Bi-Linear Jets

Higher-order Automatic Differentiation

$$
x(t) = x_0 + x_1t + \frac{x_2t^2}{2!} + \cdots + \frac{x_Dt^D}{D!}
$$

Given f and  $\partial^k f(x_0)$ , compute

$$
y(t) = y_0 + y_1t + \frac{y_2t^2}{2!} + \cdots + \frac{y_Dt^D}{D!}
$$

# Performance Taylor v.s. Nesting

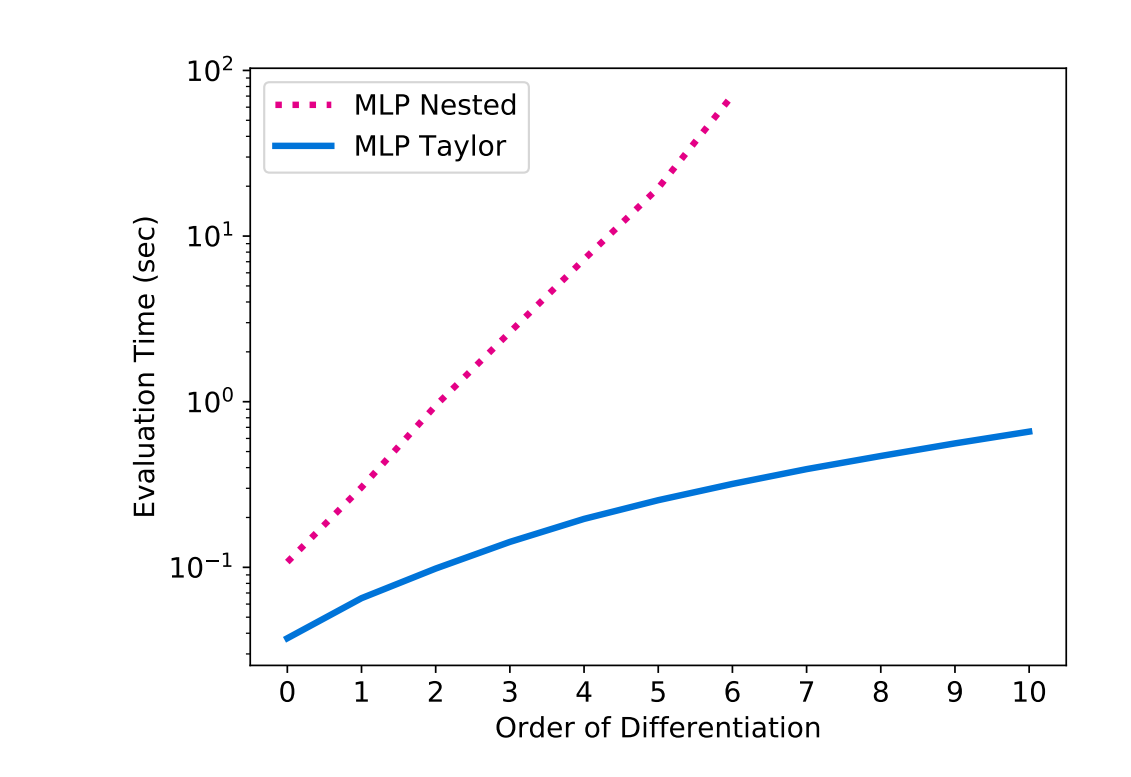

Figure: Scaling for higher derivatives of 2-layer MLP.

# Relationship Between odeint and Taylor

ODEs are specified by first derivative

 $dz(t)$ dt  $=\textit{f}_{\theta}(\textit{z}(t),t)$ 

A nice recursive relationship in the Taylor expansion  $z(t)$ 

$$
\mathsf{z}(t) \approx z_0 + \frac{d\mathsf{z}(t)}{dt}t + \cdots \approx z_0 + \mathit{f}_{\theta}(\mathsf{z}(t),t)t + \cdots
$$

# Taylor AD in Julia?

TaylorSeries.jl is excellent. However, highly-mutating and scalarized, difficult to compose with reverse mode gradients.

TaylorIntegration.jl implements jets of ODE solutions.

PyCall.jl works great with JAX, and will be getting even easier!